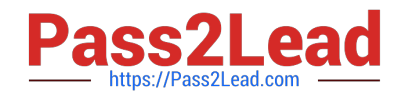

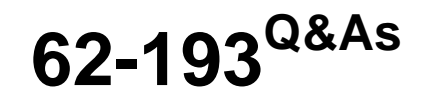

Technology Literacy for Educators

# **Pass Microsoft 62-193 Exam with 100% Guarantee**

Free Download Real Questions & Answers **PDF** and **VCE** file from:

**https://www.pass2lead.com/62-193.html**

100% Passing Guarantee 100% Money Back Assurance

Following Questions and Answers are all new published by Microsoft Official Exam Center

**C** Instant Download After Purchase

**83 100% Money Back Guarantee** 

365 Days Free Update

800,000+ Satisfied Customers  $\epsilon$  of

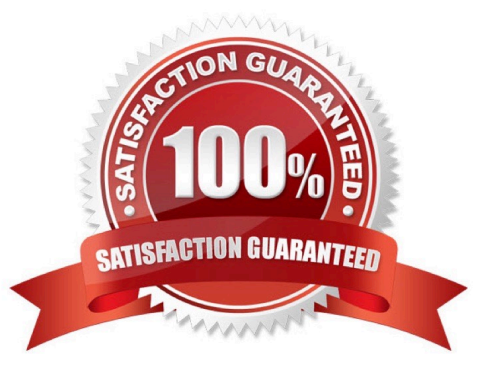

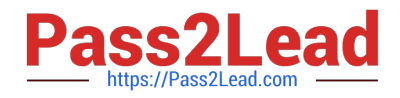

### **QUESTION 1**

You have to meet the professional development objectives by using the ICT resources.

What should you do?

This item is part of a case study. To view the case study information, click on the Case Study button below.

- A. Use a laptop to take notes during professional seminars at a local university or college.
- B. Join online educator networks to exchange ideas.
- C. Create a blog and ask the students to comment on your lessons and your blog posts.
- D. Download ready-made materials to use during your lessons.

Correct Answer: D

## **QUESTION 2**

The school recently implemented the planned ICT changes and deployed laptops in your classroom.

Some of the laptops can access to the Internet, while others cannot.

You want to ensure that all of the laptops can access the Internet.

What should you verify?

- A. the wired network connection of the laptops
- B. the wireless network connection of the laptops
- C. whether the Internet router is on
- D. whether the laptops are plugged into a power outlet

Correct Answer: B

#### **QUESTION 3**

You want to address the ICT Competency Framework for Teachers (ICT-CFT) policy goals by using the

school\\'s limited ICT resources.

What should you do?

This item is part of a case study. To view the case study information, click on the Case Study button below.

A. Ask the students to use their computers at home.

B. Have the students work in collaborative groups.

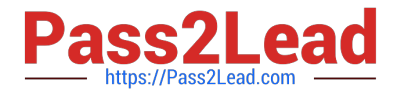

- C. Ask the students to use their mobile devices.
- D. Have the more confident students use the computers while the other students observe them.

Correct Answer: B

#### **QUESTION 4**

You want your students to analyze the costs of running a business.

You plan a visit with your students to a business center that sells business services.

The business center offers the following services.

**Printing** 

Photocopying

Web site design

Document scanning

Word processing and editing.

What should you include as part of your classroom activities?

A. Give an assignment during which the students will read three case studies about office service businesses. Summarize the students\\' findings in a word processing document.

B. Run a research project during which the students will use the Internet to compile a list of prices of various business services.

C. Run a three-day project during which the students will set up their own office service business at the school and sell business services to the students and the staff.

D. Run a two-hour project during which you will provide reference information on the cost of equipment, materials, and salaries. Guide the students to use spreadsheets to calculate the costs of a business.

Correct Answer: D

## **QUESTION 5**

You want to identify the primary benefit of using ICT during the persuasive writing lesson.

Which benefit should you identify?

This item is part of a case study. To view the case study information, click on the Case Study button below.

A. In today\\'s world, writing is mostly done on a computer.

B. ICT helps students develop word processing skills.

C. The computer lab is used regularly.

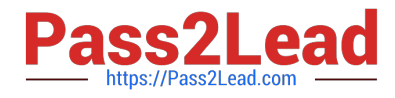

D. Word processing applications allow students to easily edit and modify text.

Correct Answer: D

[62-193 VCE Dumps](https://www.pass2lead.com/62-193.html) [62-193 Study Guide](https://www.pass2lead.com/62-193.html) [62-193 Exam Questions](https://www.pass2lead.com/62-193.html)